### **Pointers, The Heap** CSE 333 Fall 2023

**Instructor:** Chris Thachuk

### **Teaching Assistants:**

Ann Baturytski **Humza Lala** Yuquan Deng Alan Li Noa Ferman Leanna Mi Nguyen James Froelich Chanh Truong Hannah Jiang Jennifer Xu Yegor Kuznetsov

# **Relevant Course Information (1/3)**

- $\div$  Exercise 1 due tonight (10/2) by 10pm
- $\div$  Exercise 2 out today and due Thursday (10/5) by 10pm
- $\div$  Exercise grading
	- Autograder scores visible immediately after deadline; sample solutions released same day as (late) deadline
	- Grades (out of 8):
		- Autograder: Compilation (1), Correctness (3), Linter (1), Valgrind (1)
		- Manual: Other Style (2)
	- Style things to watch for:
		- FOLLOW THE SPEC (especially the Style Guide section)
		- Check the Google C++ Style Guide
		- Make a judgment call and document
	- Keep style tips in mind, as you will need to use them in hw

# **Relevant Course Information (2/3)**

- hw0 due Tuesday *before* 10:00 pm (and 0 seconds)
	- Git: add/commit/push, then tag with  $hw0-final$ , then push tag
		- Then clone your repo somewhere totally different and do git checkout hw0-final and verify that all is well
- $\div$  hw1 will be released by tomorrow
	- You *may not* modify interfaces (. h files), but *do* read the interfaces while you're implementing them (!)
	- Record bugs in bugjournal.md
	- Suggestion: pace yourself and make steady progress

# **Relevant Course Information (3/3)**

- <sup>v</sup> Documentation:
	- man pages, books
	- Reference websites: cplusplus.org, man7.org, gcc.gnu.org, etc.
- <sup>v</sup> Folklore:
	- Google-ing, Stack Overflow, that rando in lab, ChatGPT
- <sup>v</sup> Tradeoffs? Relative strengths & weaknesses?

# **Output Parameters**

◆ Output parameter

**Warning:** Misuse of output parameters is *the* largest cause of errors in this course!

- A pointer parameter used to store (via dereference) a function output *outside* of the function's stack frame
	- Typically points to/modifies something in the Caller's scope
- Useful if you want to have multiple return values
- $\div$  Setup and usage:
	- 1) Caller creates space for the data (*e.g.*, type var;)
	- 2) Caller passes in a pointer to Callee (*e.g.*, &var)
	- 3) Callee takes in output parameter (*e.g.*, type\* outparam)
	- 4) Callee uses parameter to set output (e.g., \*outparam = value;)
	- 5) Caller accesses output via modified data (*e.g.*, var)

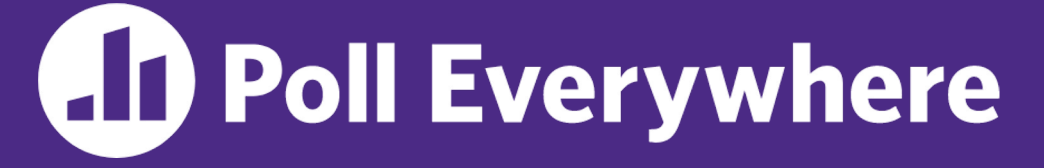

**pollev.com/cse333**

# **Which is an** *incorrect* **way to invoke GenerateString()?**

❖ Of the working ways, which would be preferred?

void **GenerateString**(char\*\* output) { \*output = "Hello there\n"; }

**A. C.** B. Char<sup>\*</sup> str; D. **E. We're lost…** char\*\* result; **GenerateString**(result); **printf**("%s", \*result); char\* result; **GenerateString**(&result); **printf**("%s", result); char\*\* result =  $&str$ **GenerateString**(result); **printf**("%s", str);  $char*$  result[1] = {NULL}; **GenerateString**(result); **printf**("%s", result[0]);

# **Which is an** *incorrect* **way to invoke generateString()?**

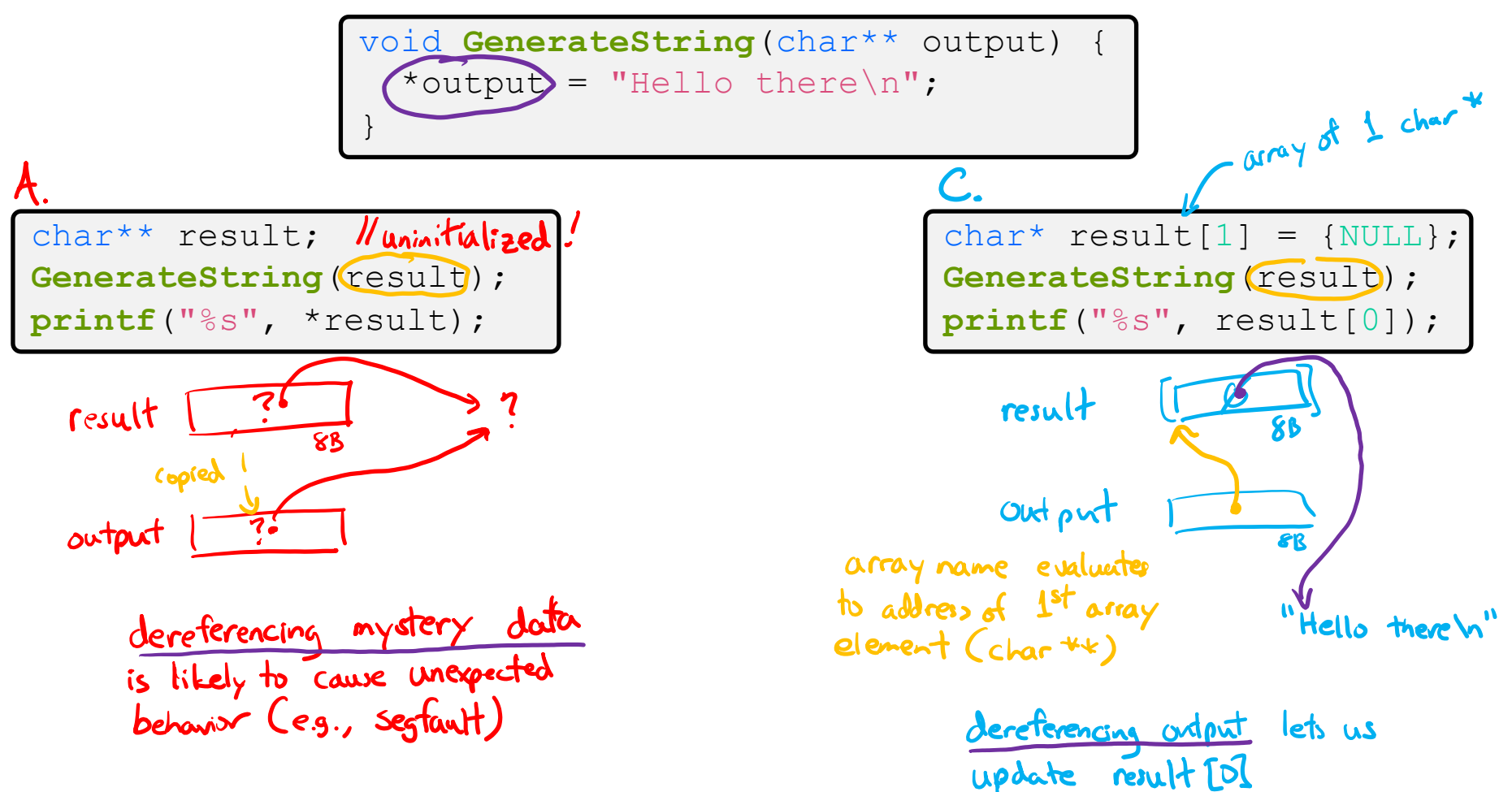

# **Preferred Usage**

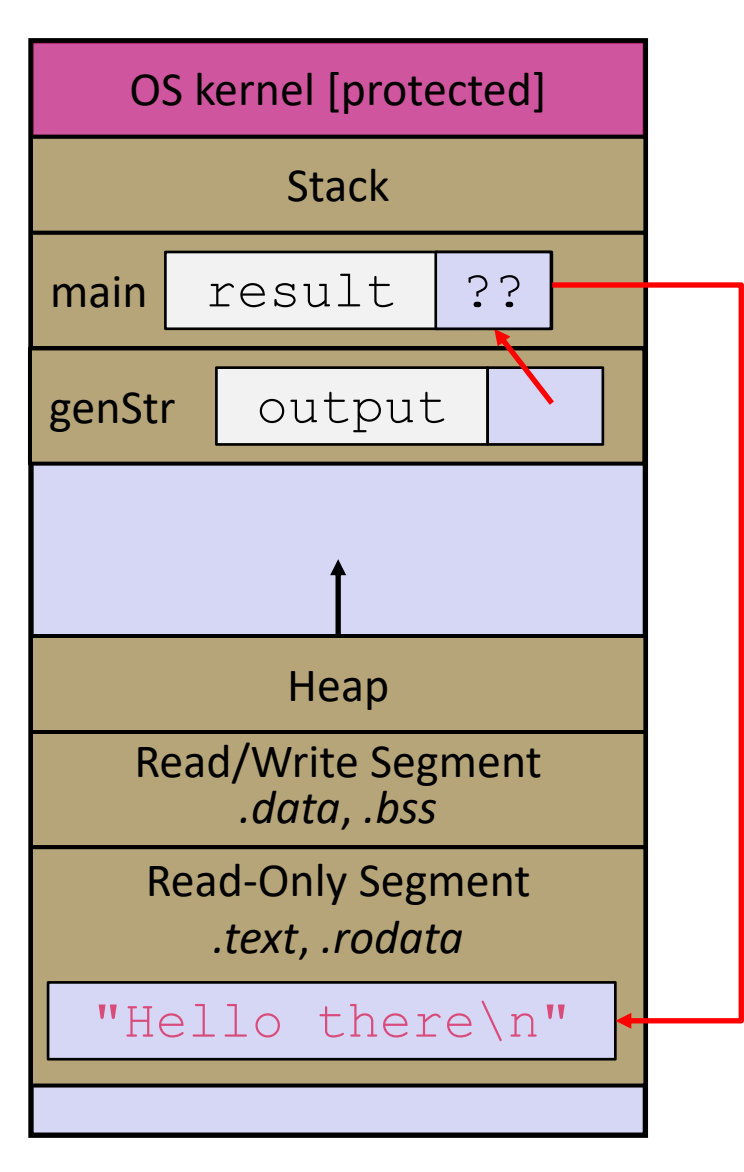

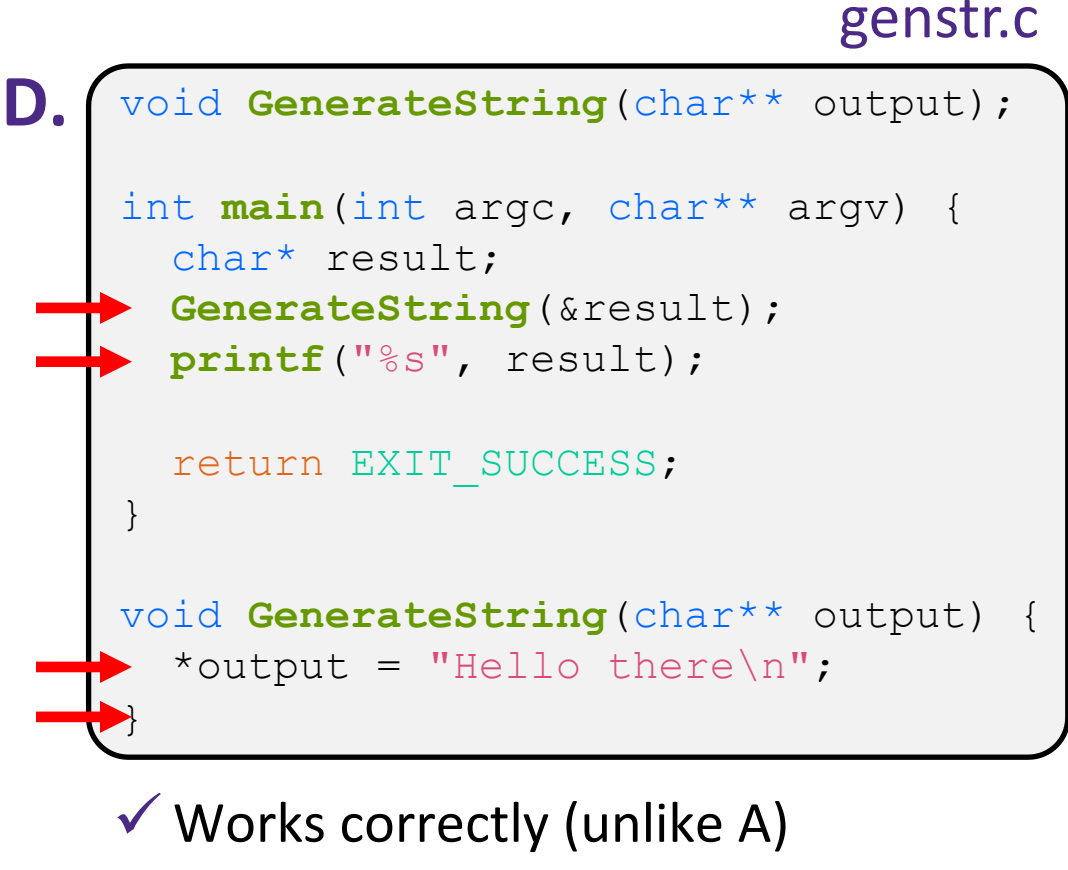

- $\checkmark$  Minimizes memory usage (unlike B)
- $\checkmark$  Intent is clear (unlike C)

## **Lecture Outline**

- <sup>v</sup> **Function Pointers**
- <sup>v</sup> Heap-allocated Memory
	- malloc() and free()
	- Memory leaks

# **Function Pointers**

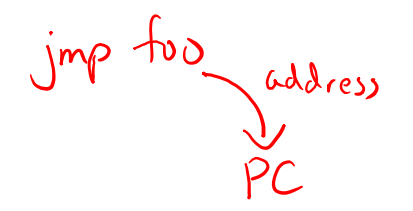

- $\div$  Based on what you know about assembly, what is a function name, really?  $|abc| \rightarrow addres s$ 
	- Can use pointers that store addresses of functions!
- <sup>v</sup> Generic format: returnType (\* name)(type1, …, typeN)
	- Looks like a function prototype with extra  $*$  in front of name
	- Why are parentheses around (\* name) needed? to differentiate it<br>dereforence dereterence
- **v** Using the function:

$$
\begin{array}{c}\n \downarrow \\
 (\star \text{name}) (arg1, ..., argN)\n \end{array}
$$

■ Calls the pointed-to function with the given arguments and return the return value

### **Function Pointer Example**

 $\ast$  Map() performs operation on each element of an array

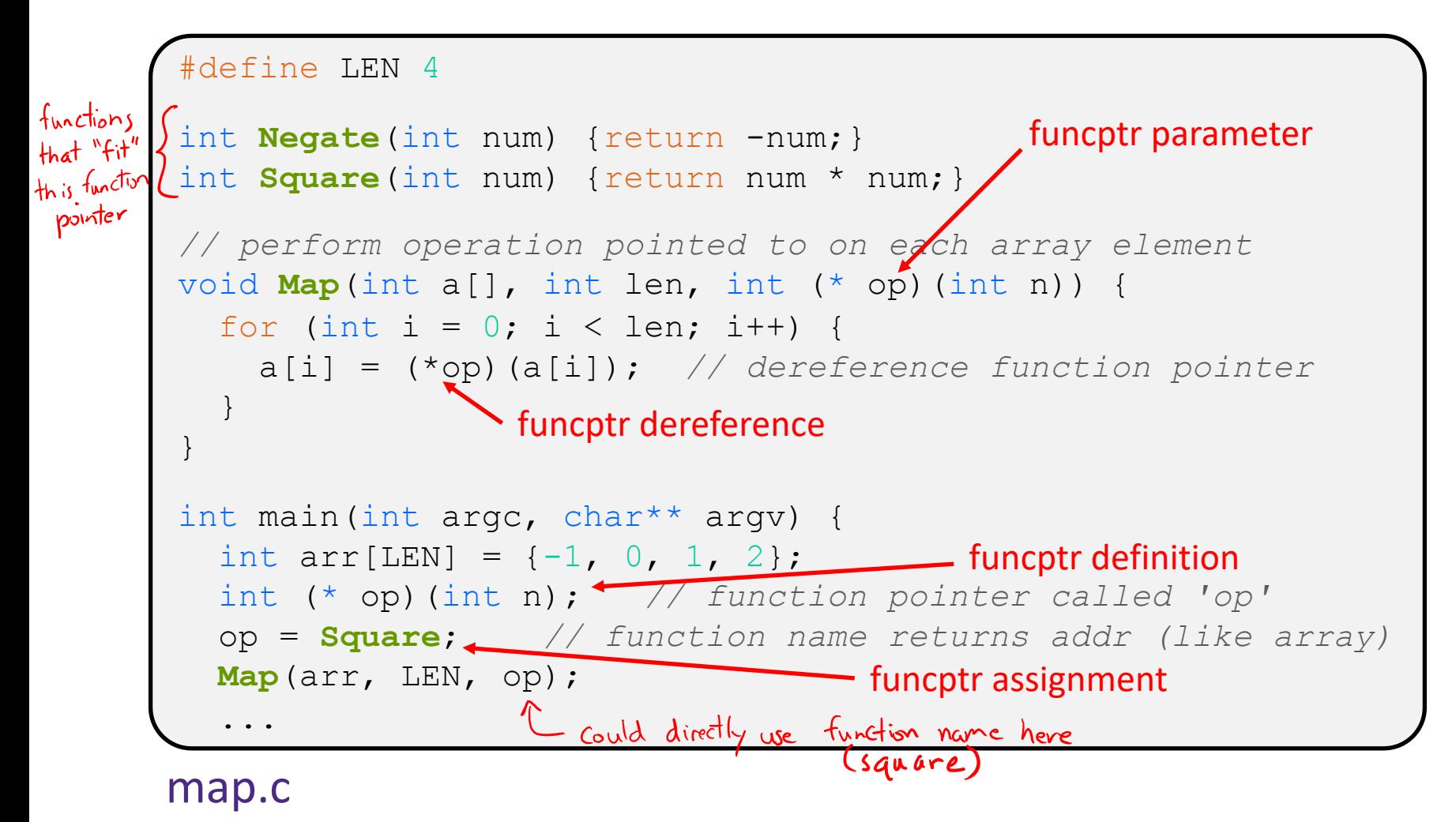

## **Function Pointer Example**

 $\bullet$  C allows you to omit  $\&$  on a function name (like arrays) and omit  $*$  when calling pointed-to function

```
#define LEN 4
int Negate(int num) {return -num;}
int Square(int num) {return num * num; }
// perform operation pointed to on each array element
void Map(int a[], int len, int (* op)(int n)) {
  for (int i = 0; i < len; i++) {
    a[i] = op(a[i]); // dereference function pointer
 }
}
int main(int argc, char** argv) {
  int arr[LEN] = \{-1, 0, 1, 2\};
   Map(arr, LEN, Square);
   ...
                      implicit funcptr dereference (no * needed)
                            no & needed for func ptr argument
```
## **Lecture Outline**

- **E** Function Pointers
- <sup>v</sup> **Heap-allocated Memory**
	- § **malloc() and free()**
	- Memory leaks

# **Why Dynamic Allocation?**

- ◆ Situations where static and automatic allocation aren't sufficient:
	- We need memory that persists across multiple function calls but not for the whole lifetime of the program
	- We need more memory than can fit on the Stack
	- We need memory whose size is not known in advance
		- *e.g.*, reading file input:

```
// this is pseudo-C code
char* ReadFile(char* filename) {
   int size = GetFileSize(filename);
   char* buffer = AllocateMem(size);
   ReadFileIntoBuffer(filename, buffer);
   return buffer;
}
```
### **Aside: NULL**

- $\cdot$  NULL is a memory location that is guaranteed to be invalid
	- In C on Linux, NULL is  $0\times 0$  and an attempt to dereference NULL *causes a segmentation fault*
- <sup>v</sup> Useful as an indicator of an uninitialized (or currently unused) pointer or allocation error
	- § It's better to cause a segfault than to allow the corruption of memory!

```
int main(int argc, char** argv) {
              int^* p = NULL; *p = 1; // causes a segmentation fault
               return EXIT_SUCCESS;
            }
segfault.c
```
# **malloc()**

◆ General usage:

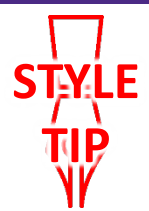

var = (type\*) **malloc**(*size in bytes*)

- **malloc** allocates an uninitialized block of heap memory of at least the requested size
	- Returns a pointer to the first byte of that memory; returns NULL if the memory allocation failed!
	- Stylistically, you'll want to (1) use  $\sin z \neq 0$  in your argument, (2) cast the return value, and (3) error/check the return value

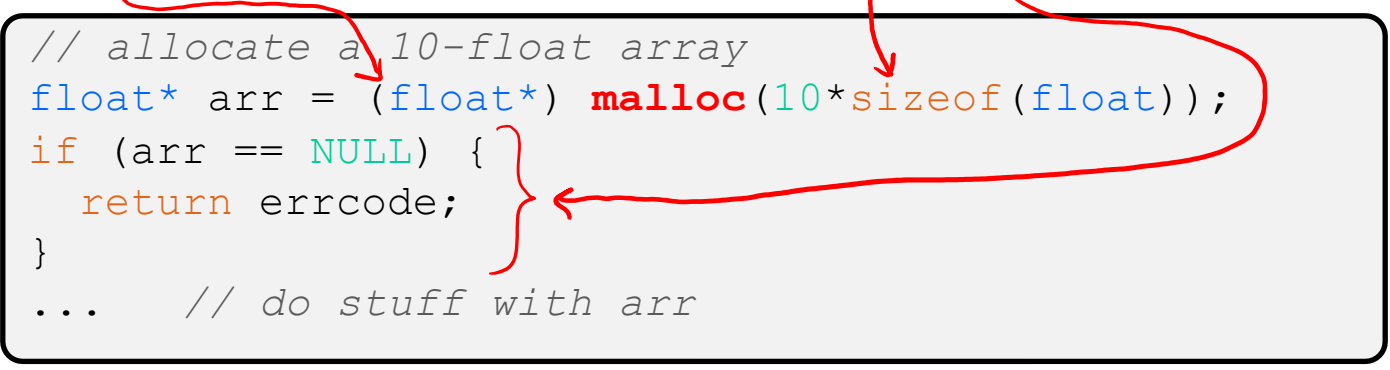

<sup>v</sup> Also, see **calloc**() and **realloc**()

### **free()**

### <sup>v</sup> Usage: free(pointer); **free**(pointer);

- Deallocates the memory pointed-to by the pointer
	- Pointer *must* point to the first byte of heap-allocated memory (*i.e.*, something previously returned by **malloc** or **calloc**)
	- Freed memory becomes eligible for future allocation
	- Freeing NULL has no effect
	- § The bits stored in the pointer are *not changed* by calling free
		- , Defensive programming: can set pointer to NULL after freeing it

```
float* arr = (float*) malloc(10*sizeof(float));
if (\text{arr} == \text{NULL}) return errcode;
                 ... // do stuff with arr
free(arr);
arr = NULL; // OPTIONAL (debugging/non-performance critical code
```

```
#include <stdlib.h>
int* Copy(int a[], int size) {
int i, *a2;a2 = (int*)malloc(size * sizeof(int));
  if (a2 == NULL)
     return NULL;
  for (i = 0; i < size; i++)a2[i] = a[i]; return a2;
}
int main(int argc, char** argv) {
  int nums [4] = \{1, 2, 3, 4\};
  int^* nums copy = Copy(nums, 4);
   // .. do stuff with the array ..
  free(nums copy);
   return EXIT_SUCCESS;
}
```
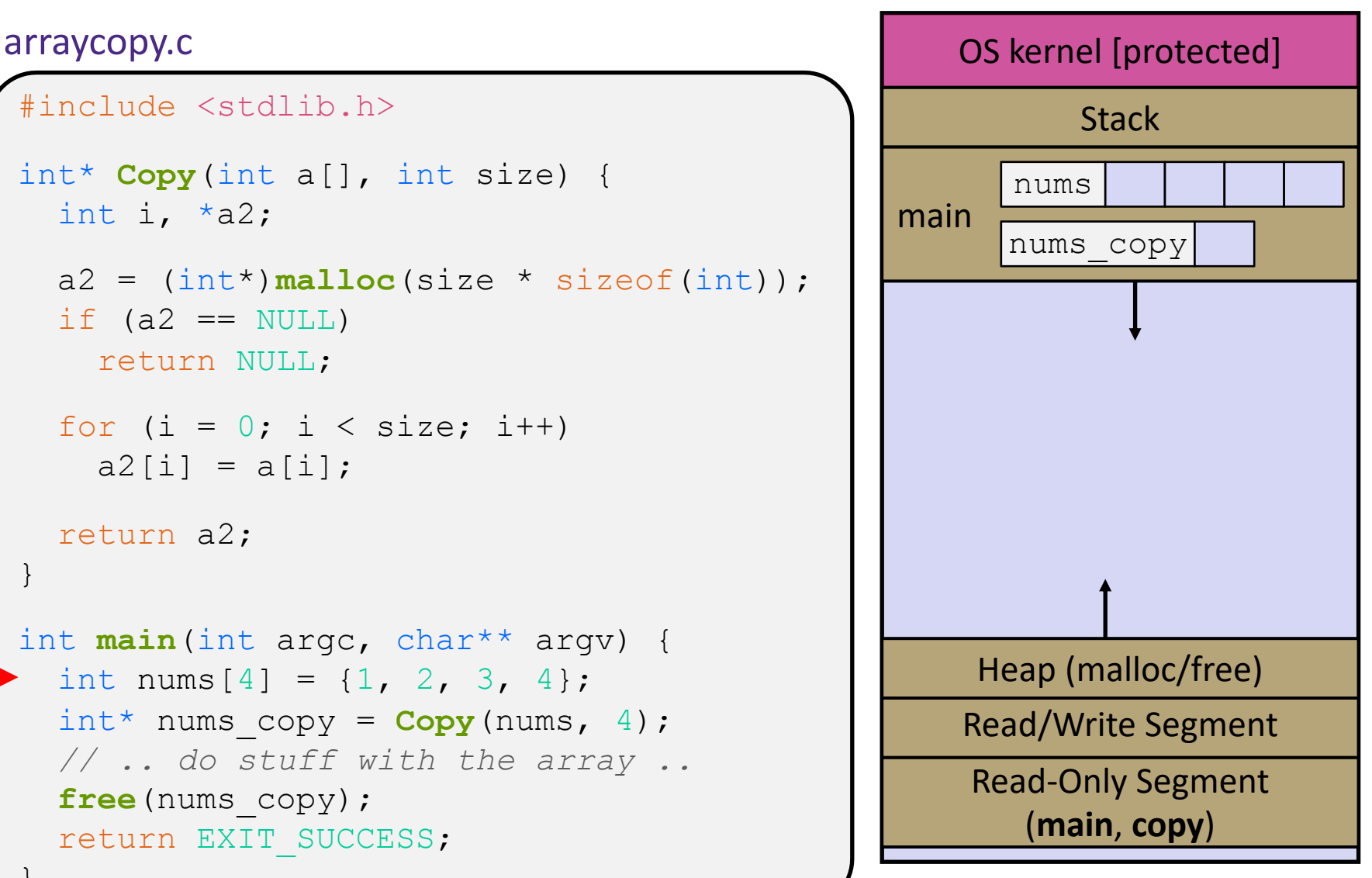

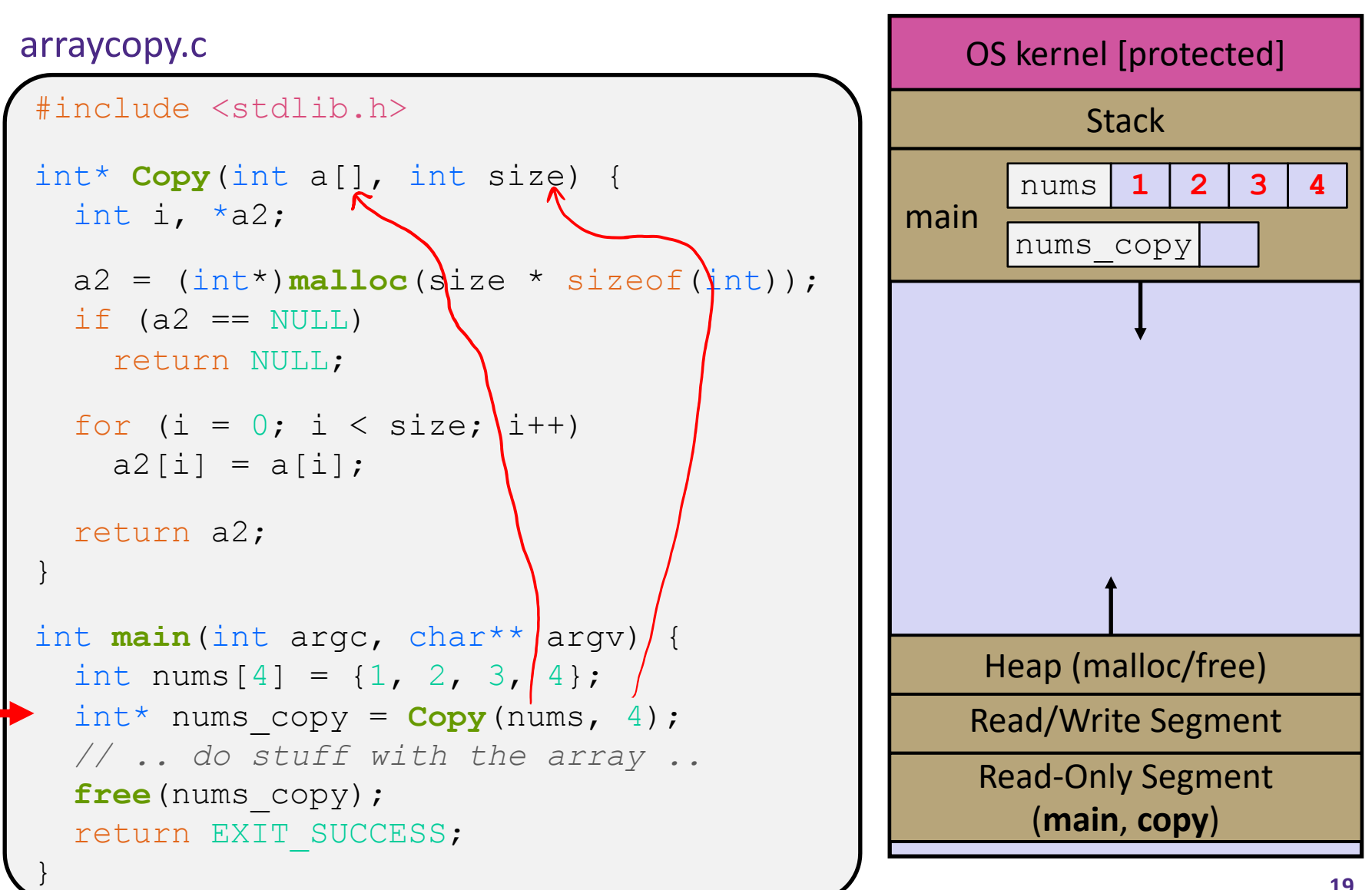

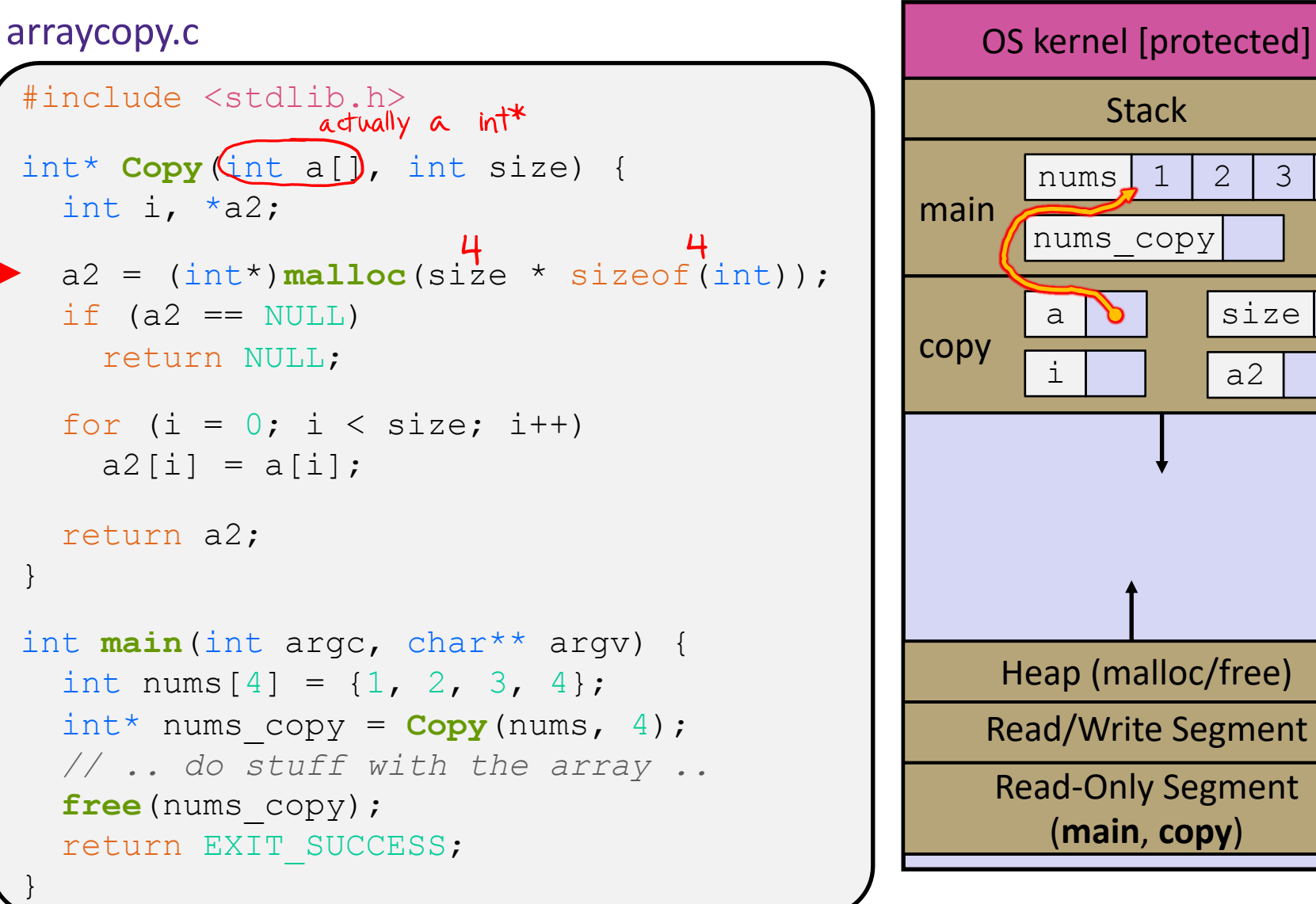

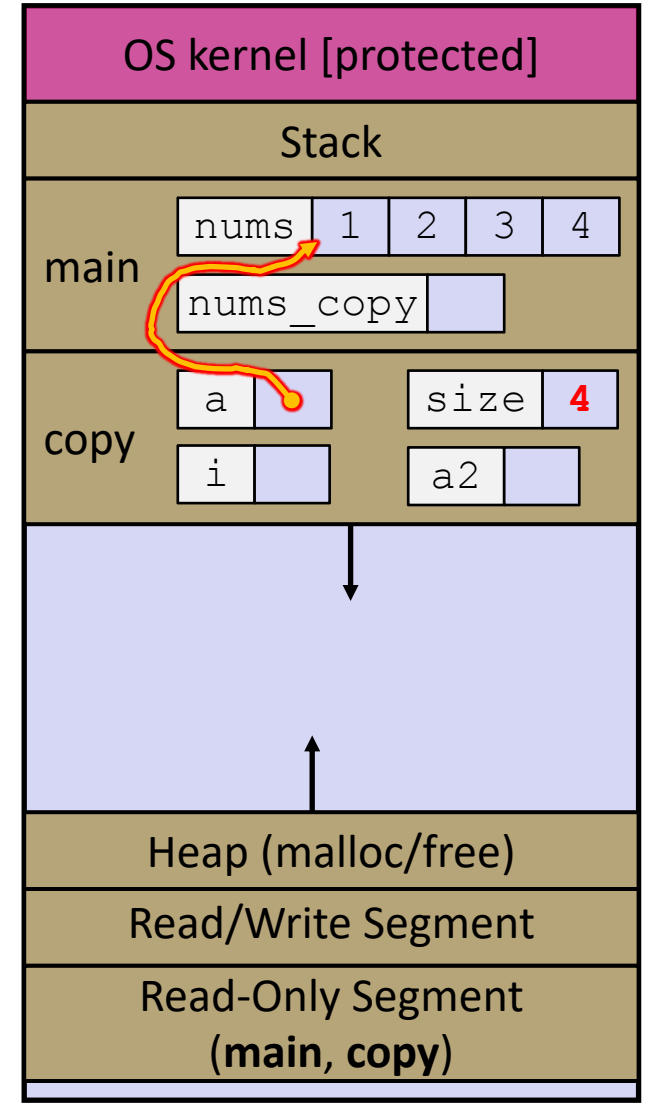

```
#include <stdlib.h>
int* Copy(int a[], int size) {
int i, *a2;a2 = (int*)malloc(size * sizeof(int));
  if (a2 == NULL) return NULL;
  for (i = 0; i < size; i++)a2[i] = a[i]; return a2;
}
int main(int argc, char** argv) {
  int nums [4] = \{1, 2, 3, 4\};
  int^* nums copy = Copy(nums, 4);
   // .. do stuff with the array ..
  free(nums copy);
   return EXIT_SUCCESS;
}
```
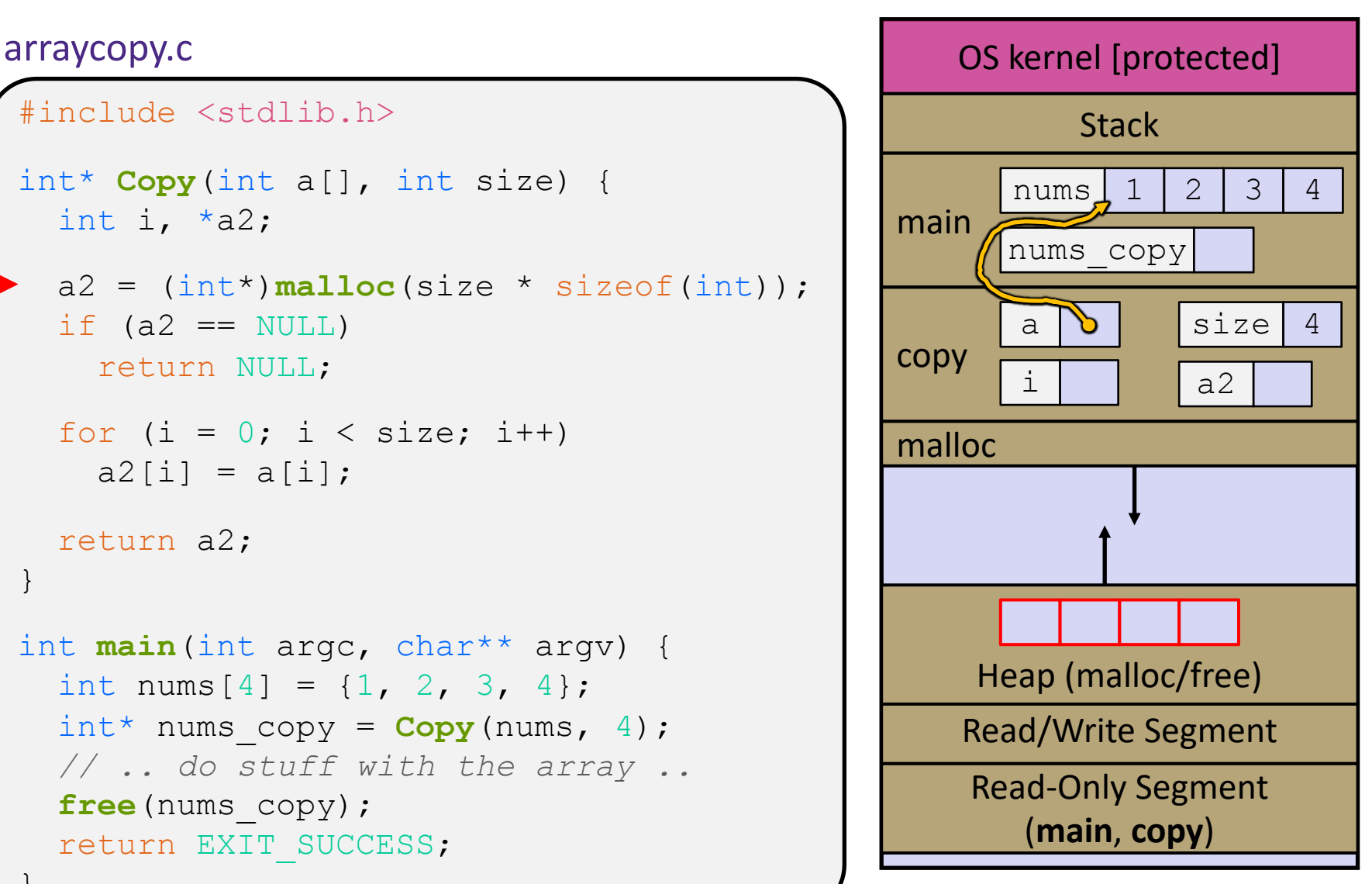

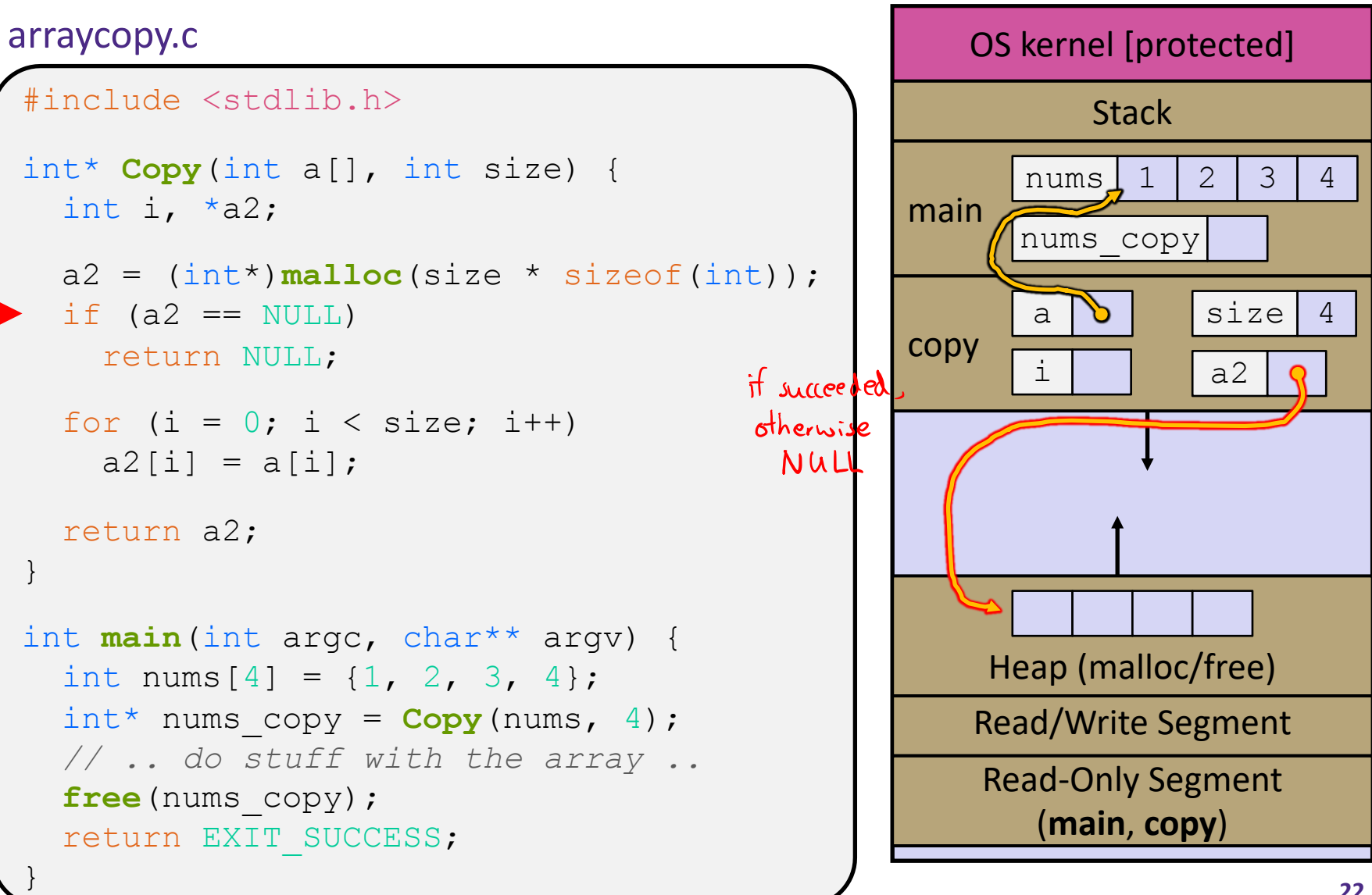

```
#include <stdlib.h>
int* Copy(int a[], int size) {
int i, *a2;a2 = (int*)malloc(size * sizeof(int));
  if (a2 == NULL)
     return NULL;
  for (i = 0; i < size; i++)a2[i] = a[i]; return a2;
}
int main(int argc, char** argv) {
  int nums [4] = \{1, 2, 3, 4\};
  int^* nums copy = Copy(nums, 4);
   // .. do stuff with the array ..
  free(nums copy);
   return EXIT_SUCCESS;
}
```
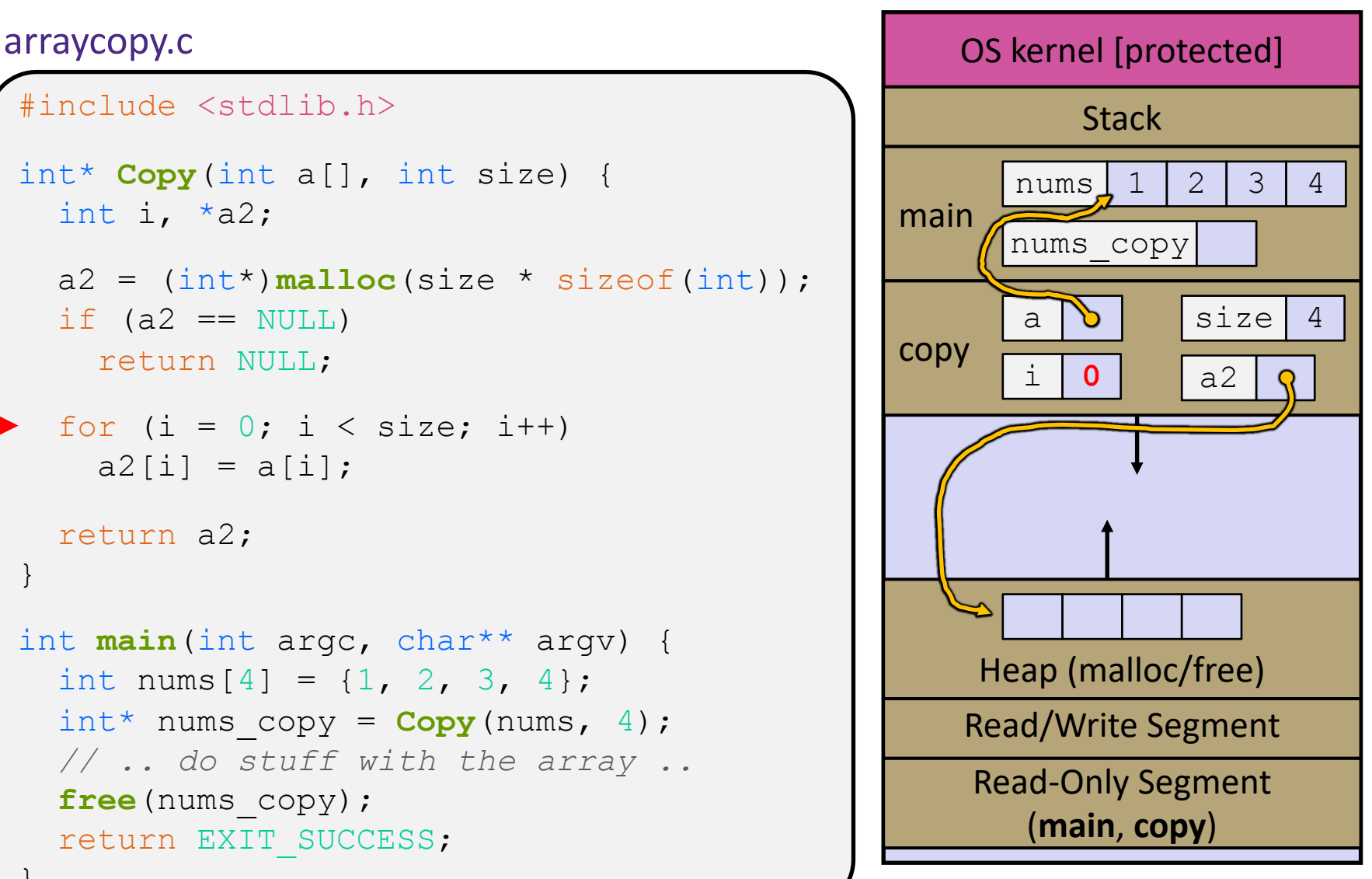

```
#include <stdlib.h>
int* Copy(int a[], int size) {
int i, *a2;a2 = (int*)malloc(size * sizeof(int));
  if (a2 == NULL)
     return NULL;
  for (i = 0; i < size; i++)a2[i] = a[i];return (a2)
}
int main(int argc, char** argv) {
  int nums [4] = \{1, 2, 3, 4\};
  int* nums copy = Copy(nums, 4); // .. do stuff with the array ..
  free(nums copy);
   return EXIT_SUCCESS;
}
```
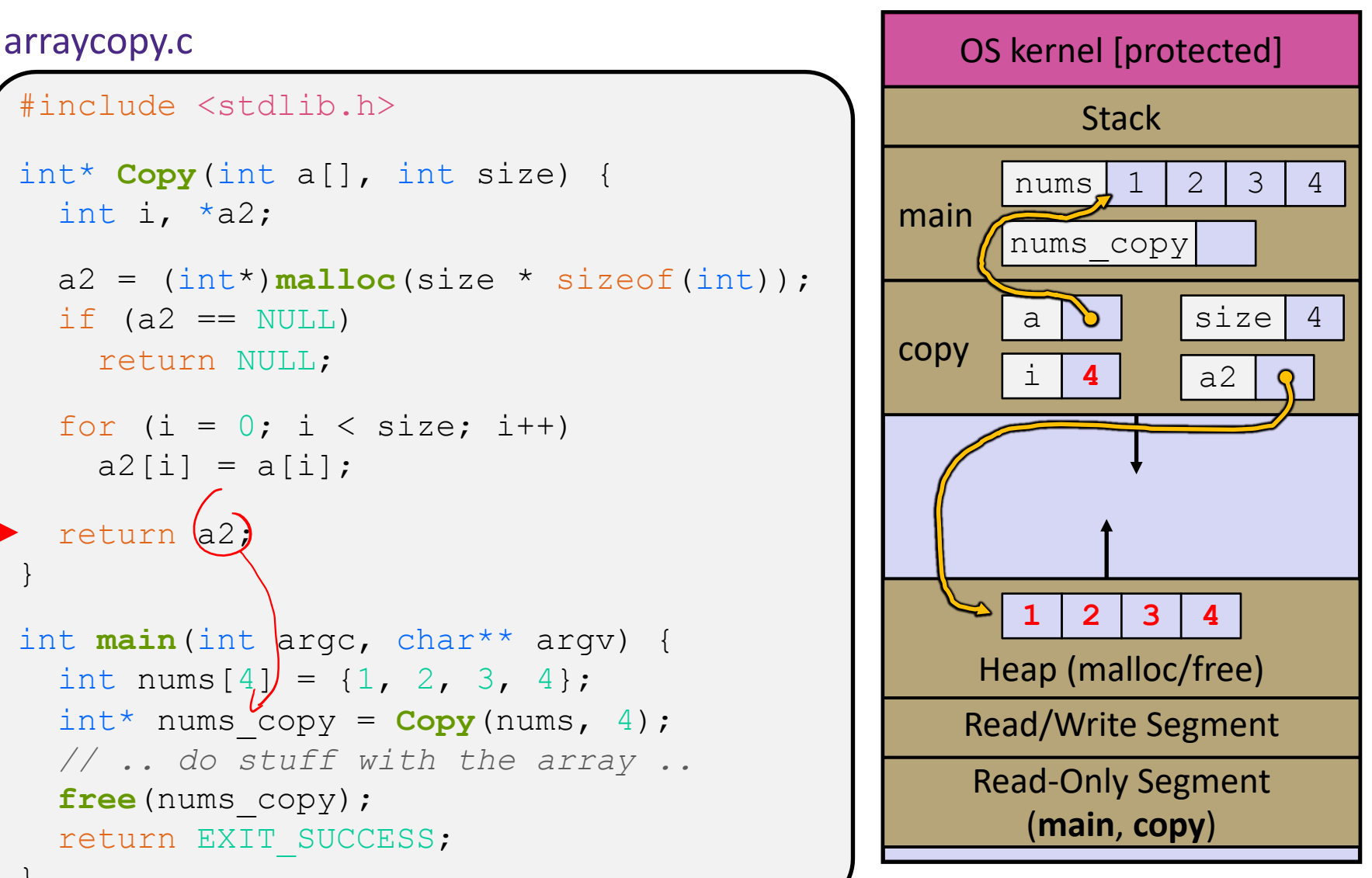

```
#include <stdlib.h>
int* Copy(int a[], int size) {
int i, *a2;a2 = (int*)malloc(size * sizeof(int));
  if (a2 == NULL)
     return NULL;
  for (i = 0; i < size; i++)a2[i] = a[i]; return a2;
}
int main(int argc, char** argv) {
  int nums [4] = \{1, 2, 3, 4\};
  int^* nums copy = Copy(nums, 4);
   // .. do stuff with the array ..
  free(nums copy);
   return EXIT_SUCCESS;
}
```
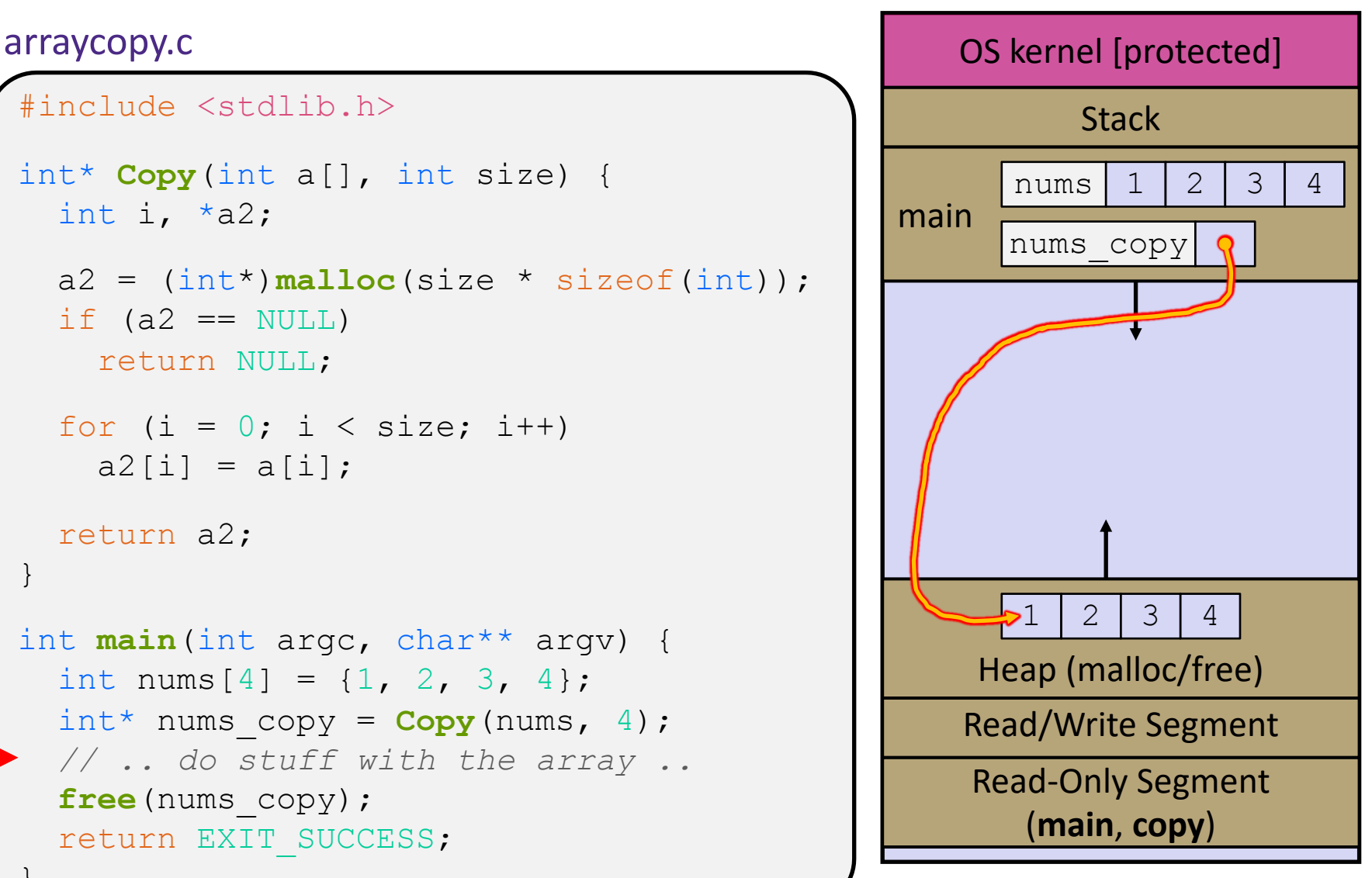

```
#include <stdlib.h>
int* Copy(int a[], int size) {
int i, *a2;a2 = (int*)malloc(size * sizeof(int));
  if (a2 == NULL)
     return NULL;
  for (i = 0; i < size; i++)a2[i] = a[i]; return a2;
}
int main(int argc, char** argv) {
  int nums [4] = \{1, 2, 3, 4\};
  int^* nums copy = Copy(nums, 4);
   // .. do stuff with the array ..
  free(nums copy);
   return EXIT_SUCCESS;
}
```
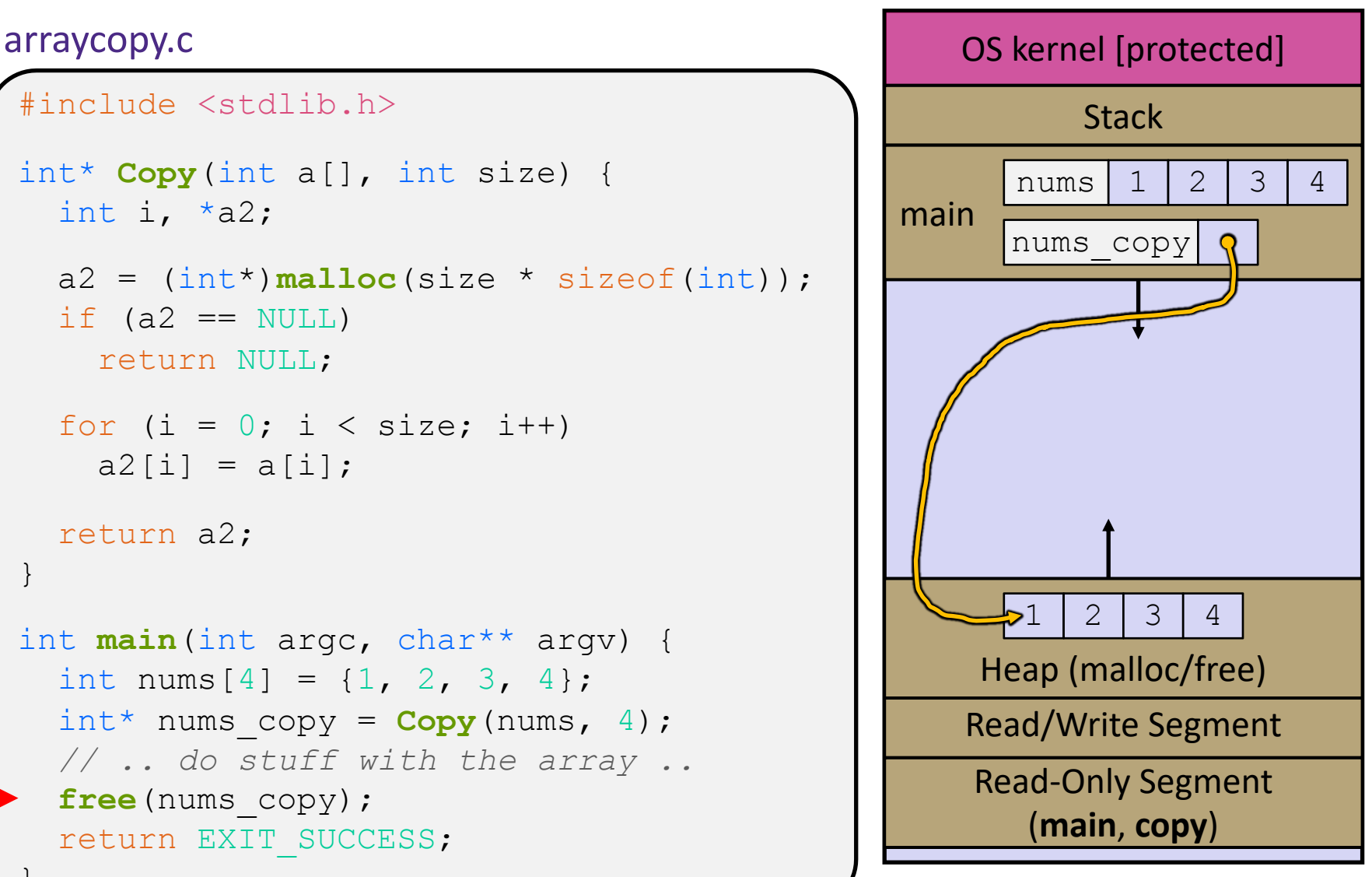

```
#include <stdlib.h>
int* Copy(int a[], int size) {
int i, *a2;a2 = (int*)malloc(size * sizeof(int));
  if (a2 == NULL)
     return NULL;
  for (i = 0; i < size; i++)a2[i] = a[i]; return a2;
}
int main(int argc, char** argv) {
  int nums [4] = \{1, 2, 3, 4\};
  int^* nums copy = Copy(nums, 4);
   // .. do stuff with the array ..
  free(nums copy);
   return EXIT_SUCCESS;
}
```
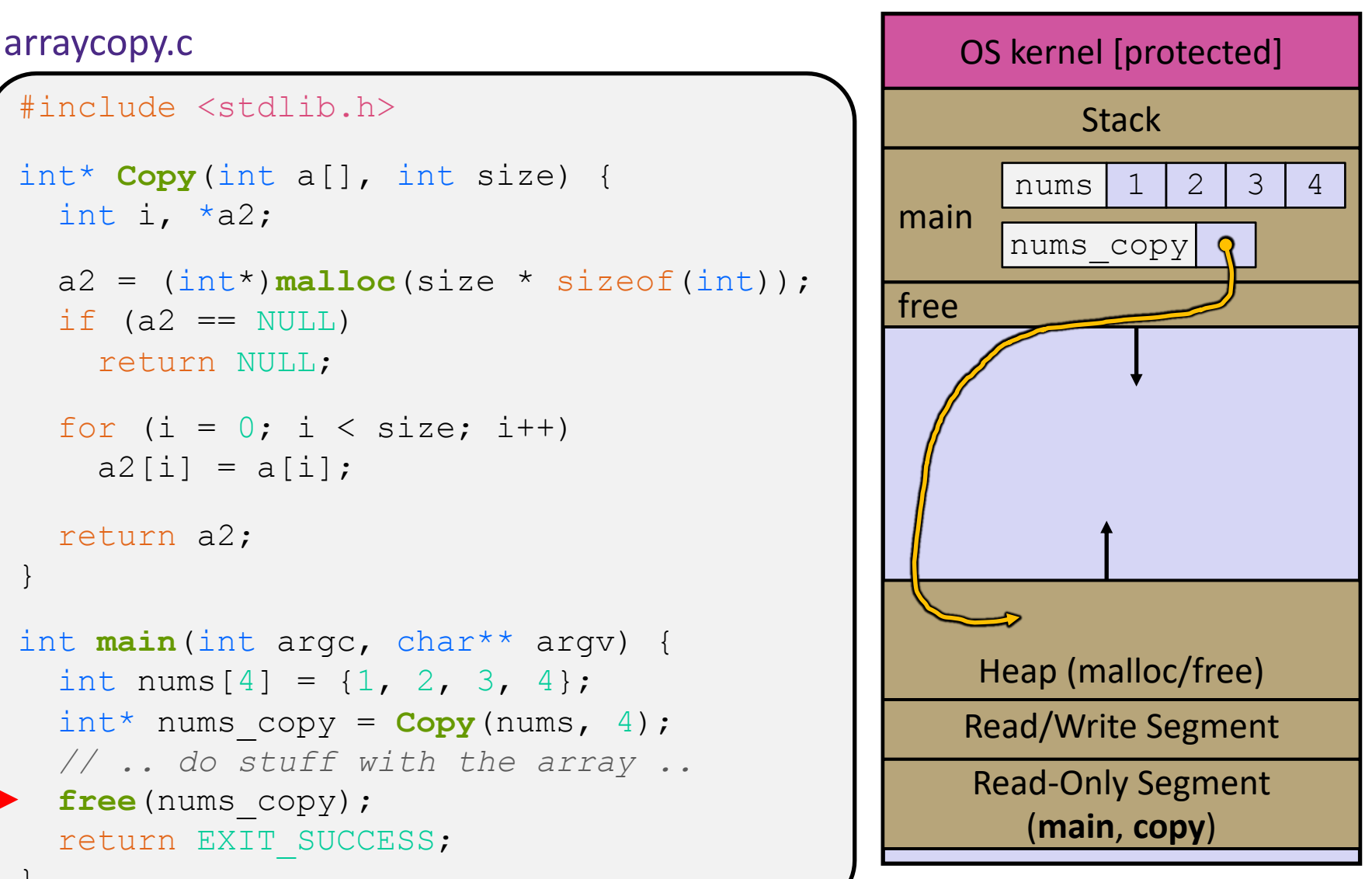

```
#include <stdlib.h>
int* Copy(int a[], int size) {
int i, *a2;a2 = (int*)malloc(size * sizeof(int));
  if (a2 == NULL)
     return NULL;
  for (i = 0; i < size; i++)a2[i] = a[i]; return a2;
}
int main(int argc, char** argv) {
  int nums [4] = \{1, 2, 3, 4\};
  int^* nums copy = Copy(nums, 4);
   // .. do stuff with the array ..
  free(nums copy);
   return EXIT_SUCCESS;
}
```
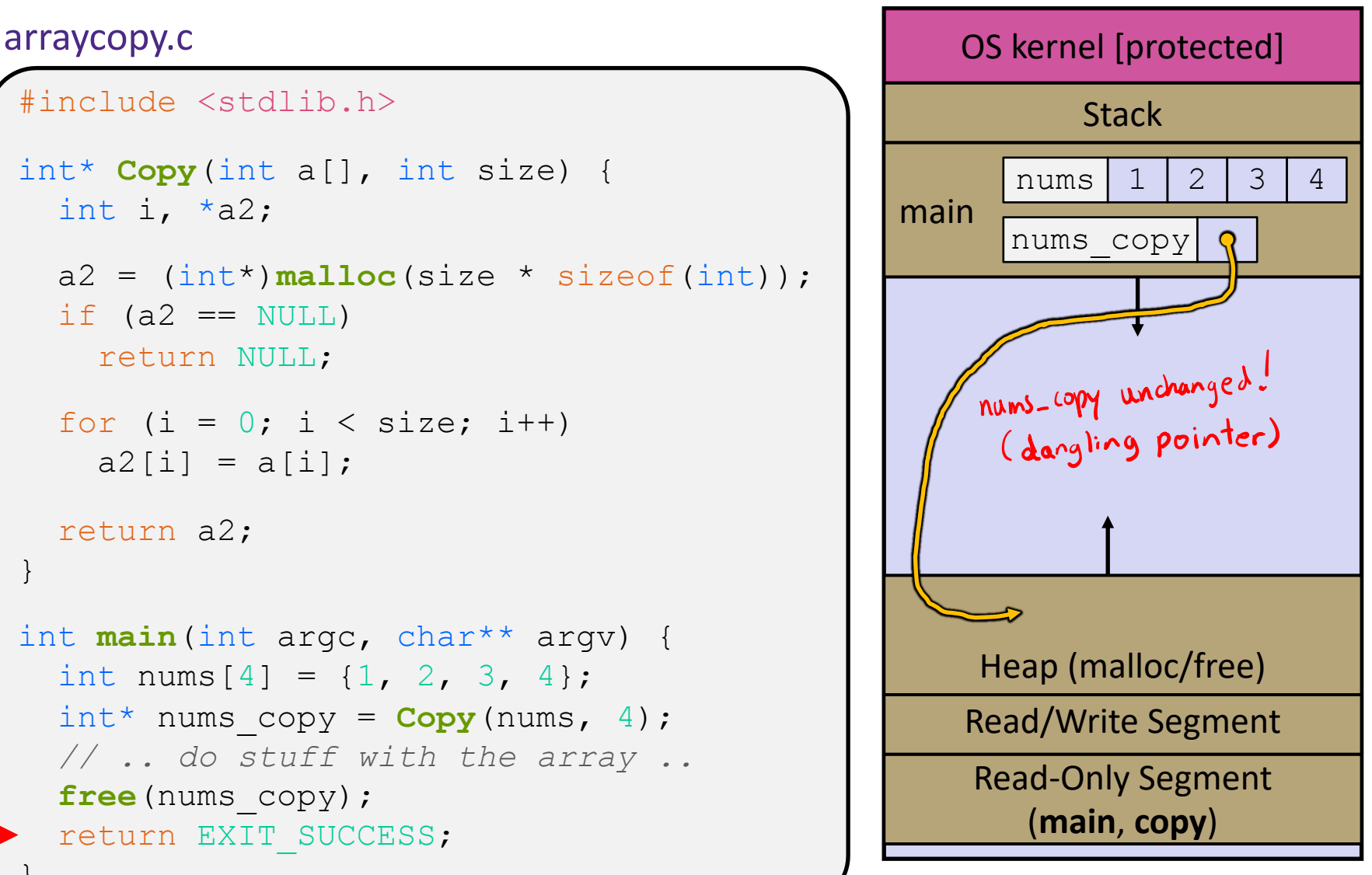

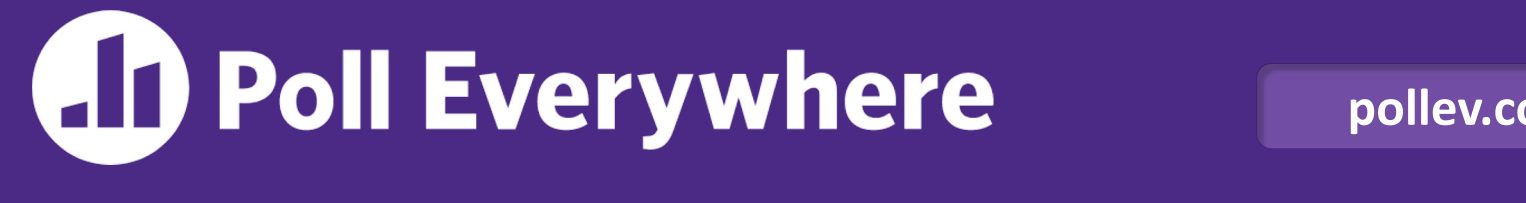

**pollev.com/cse333**

### **Which line will first cause a** *guaranteed* **error or undefined behavior?** memcorrupt.c

}

**1 2**

**A. Line 1**

- **B. Line 4**
- **C. Line 6**
- **D. Line 7**
- **E. We're lost…**

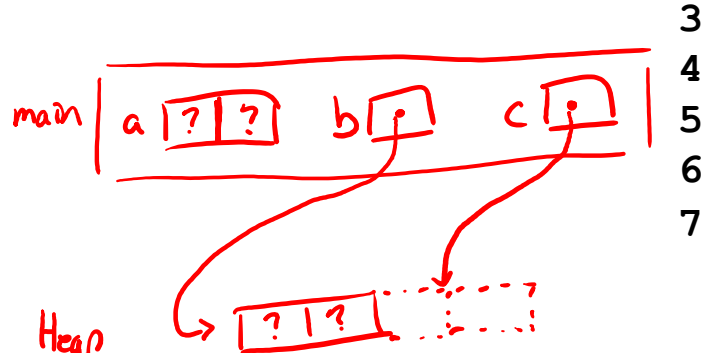

### #include <stdio.h> #include <stdlib.h> int **main**(int argc, char\*\* argv) { int  $a[2]$ ;  $int^* b = (int^*)$ **malloc**( $2 * size of(int)$ ); int\* c;  $a[2] = 5;$  $b[0]$  += 2;  $c = b+3$ ; < pointer past allocated block free(&(a[0])); < free stack address **free**(b); **free**(b);  $b[0] = 5;$ return EXIT\_SUCCESS;

### **Memory Leaks**

- \* A memory leak occurs when code fails to deallocate dynamically-allocated memory that is no longer used
	- *e.g.*, forget to free malloc-ed block, lose/change pointer to malloc-ed block
	- Easier said than done; just passing pointers around who's responsible for freeing?
- What happens: program's virtual memory footprint will keep growing
	- § This might be OK for *short-lived* program, since all memory is deallocated when program ends
	- Usually has bad memory and performance repercussions for *longlived* programs

### **Extra Exercise #1**

- $\triangleleft$  Write a function that:
	- Accepts a function pointer and an integer as arguments
	- Invokes the pointed-to function with the integer as its argument

### **Extra Exercise #2**

- $\triangleleft$  Write a function that:
	- Accepts a string as a parameter
	- Returns:
		- The first white-space separated word in the string as a newlyallocated string
		- AND the size of that word

### **Extra Exercise #3**

- $\triangleleft$  Write a function that:
	- Arguments: [1] an array of ints and [2] an array length
	- Malloc's an  $int*$  array of the same element length
	- Initializes each element of the newly-allocated array to point to the corresponding element of the passed-in array
	- Returns a pointer to the newly-allocated array